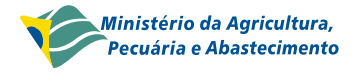

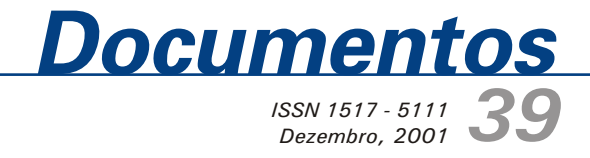

# **Desenvolvimento de Metodologia em SIG para Zoneamento Ecológico: Estudo de Caso da Bacia do Ribeirão do Gama, DF**

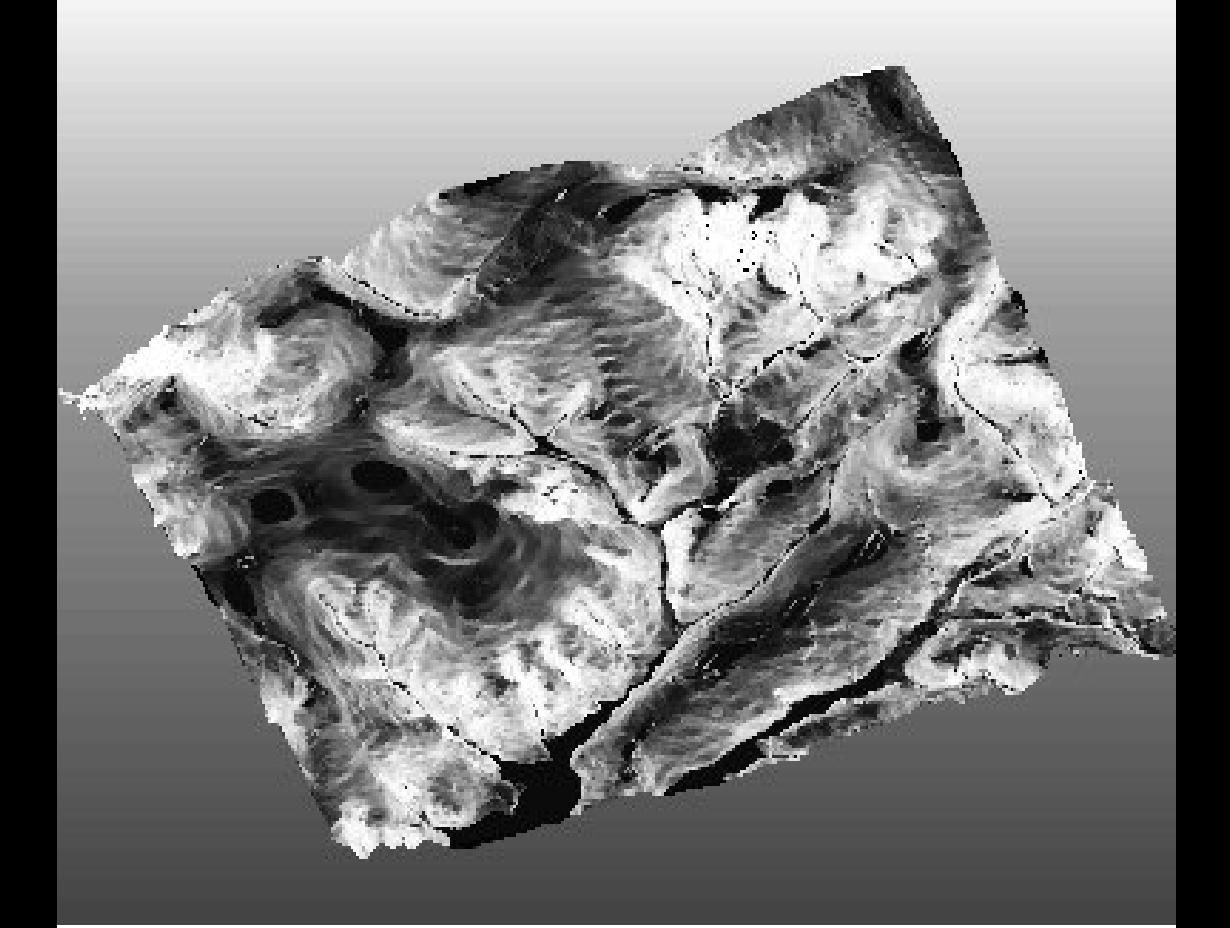

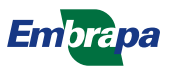

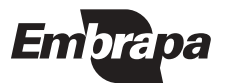

ISSN 1517-5111 Dezembro, 2001

Empresa Brasileira de Pesquisa Agropecuária Centro de Pesquisa Agropecuária dos Cerrados Ministério da Agricultura, Pecuária e Abastecimento

# **Documentos 39**

Desenvolvimento de Metodologia em SIG para Zoneamento Ecológico: Estudo de Caso da Bacia do Ribeirão do Gama - DF

Ana Paula Ferreira de Carvalho Osmar Abílio de Carvalho Jr. Laércio Leonel Leite Renato Fontes Guimarães Éder de Souza Martins

Brasília, DF 2001

Exemplares desta publicação podem ser adquiridos na:

#### Embrapa Cerrados

BR 020, Km 18, Rod. Brasília/Fortaleza Caixa Postal 08223 CEP 73310-970 Planaltina - DF Fone: 388-9898 Fax: 388-9879 htpp\www.cpac.embrapa.br sac@cpac.embrapa.br

#### Comitê de Publicações

Presidente: Ronaldo Pereira de Andrade Secretária-Executiva: Nilda Maria da Cunha Sette Membros: Maria Alice Bianchi, Leide Rovênia Miranda de Andrade, Carlos Roberto Spehar, José Luiz Fernandes Zoby

Supervisão editorial: Nilda Maria da Cunha Sette Revisão de texto: Maria Helena Goncalves Teixeira Normalização bibliográfica: Daui Antunes Corrêa Capa: Chaile Cherne Soares Evangelista Editoração eletrônica: Leila Sandra Gomes Alencar Fotos da capa: Ana Paula Ferreira de Carvalho

#### 1ª edição

1<sup>ª</sup> impressão (2002): tiragem 100 exemplares

#### Todos os direitos reservados.

A reprodução não-autorizada desta publicação, no todo ou em parte, constitui violação dos direitos autorais (Lei no 9.610).

> CIP-Brasil. Catalogacão-na-publicacão. Embrapa Cerrados.

D451 Desenvolvimento de metodologia em SIG para zoneamento ecológico: estudo de caso da Bacia do Ribeirão do Gama, DF / Ana Paula Ferreira de Carvalho... [et al.]. - Planaltina, DF: Embrapa Cerrados, 2001.

19p. - (Documentos / Embrapa Cerrados, ISSN 1517-5111; 39)

1. Recurso natural - preservação . 2. Recurso natural - zoneamento. I. Carvalho, Ana Paula Ferreira de. II. Série.

333.7317 - CDD 21

## **Autores**

Ana Paula Ferreira de Carvalho Biól., M.Sc., Universidade de Brasília, Departamento de Ecologia.

Osmar Abílio de Carvalho Jr. Geól., Ph.D., Universidade de Brasília, Departamento de Geografia

Laércio Leonel Leite Biól., M.Sc., Universidade de Brasília, Departamento de Ecologia.

**Renato Fontes Guimarães** Eng. Cartógr., Ph.D., Universidade de Brasília, Departamento de Geografia

Éder de Souza Martins Geól., Ph.D., Embrapa Cerrados eder@cpac.embrapa.br

# **Sumário**

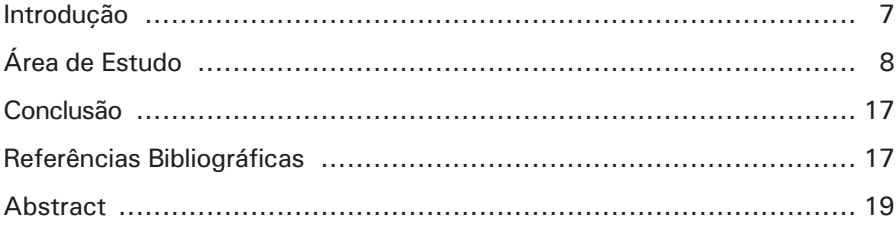

Desenvolvimento de Metodologia em SIG para Zoneamento Ecológico: Estudo de Caso da Bacia do Ribeirão do Gama-DF

Ana Paula Ferreira de Carvalho Osmar Abílio de Carvalho Jr. Laércio Leonel Leite **Renato Fontes Guimarães** Éder de Souza Martins

### Introducão

No zoneamento ecológico-econômico devem ser identificadas e delimitadas, pelo menos, três áreas de acordo com sua categoria de intervenção: as áreas de produção, as áreas desaconselhadas para usos produtivos em curto prazo e as áreas especiais. Essas últimas incluem unidades de conservação de uso indireto, áreas de preservação permanente, áreas indígenas e sítios de relevante interesse histórico, paisagístico e cultural.

No art. 2º do Código Florestal Brasil que estabelece a criação das áreas de preservação permanente, foram definidos os locais onde a vegetação deve ser mantida visando à proteção de manaciais. Apesar de representar grande avanco no estabelecimento de uma disciplina para a ocupação da terra, seus dispositivos careciam de regulamentação quanto às áreas de proteção de nascentes, áreas ao redor de lagoas, lagos ou reservatórios de água naturais ou artificiais nas restingas e nas bordas de tabuleiros ou chapadas. Nesse sentido, as alterações mais significativas nas leis federais dizem respeito à Lei 7.803 Brasil e Resolucão Conama 004/85.

Este trabalho tem como objetivo delimitar e quantificar as áreas de preservação permanente contempladas pela legislação federal em uma bacia hidrográfica do Distrito Federal. Como estudo de caso foi escolhida a Bacia do Ribeirão do Gama que compreende tanto ambientes de Cerrado preservado quanto áreas urbanizadas e de produção agrícola.

## Área de Estudo

A área de estudo foi a Bacia de Drenagem do Ribeirão do Gama que ocupa aproximadamente 137 km<sup>2</sup>. Localizada a sudoeste do centro de Brasília na zona suburbana da cidade. Essa área está situada entre os paralelos 15° 50' e 16° latitude S e os meridianos 47° 50' e 48° 00' longitude WGr (Figura 1).

A escolha dessa bacia deveu-se à existência de diferentes situações de uso como áreas de preservação (Reserva Ecológica do IBGE, Fazenda Experimental da UnB - Água Limpa e Estação Ecológica do Jardim Botânico), áreas urbanizadas (Setor de Mansões Park Way), áreas agrícolas (Núcleo Rural Vargem Bonita e Núcleo Rural do Córrego Onca), além de Áreas de Relevante Interesse Ecológico (ÁRIEs do Capetinga e do Taquara).

Para a delimitação das áreas de preservação permanente foram utilizados:

- Cartas digitais do SICAD (Sistema Cartográfico do Distrito Federal), elaborado pela CODEPLAN, na escala 1:10.000 nos: 152, 153, 154, 168, 169, 170, 184, 185, 186, 200, 201 e 202;
- Programas AutoCAD (AutoDesk, 1992) e IDRISI (Eastman, 1992).

De acordo com a legislação federal, foram identificadas as seguintes áreas de preservação permanente na área de estudo: a) faixas marginais dos cursos d'água e áreas de proteção de nascentes, b) áreas ao redor de represas, lagos e lagoas e c) áreas de borda de chapada. Feita a delimitação das diferentes classes de preservação, realizou-se o cruzamento dos dados definindo-se a área total a ser preservada.

### a) Delimitação das faixas marginais dos corpos d'água

As áreas referentes às faixas marginais dos corpos d'água e das áreas de proteção de nascentes foram delimitadas de acordo com as larguras estipuladas pelo Código Florestal, partindo da base cartográfica utilizando diversos comandos do programa AutoCAD. O primeiro passo foi o uso do comando offset (30 m) para a delimitação das faixas marginais dos cursos d'água perenes e intermitentes. Para a delimitação das áreas de proteção de nascentes utilizou-se o comando draw/circle/center, radius (50 m).

<span id="page-7-0"></span>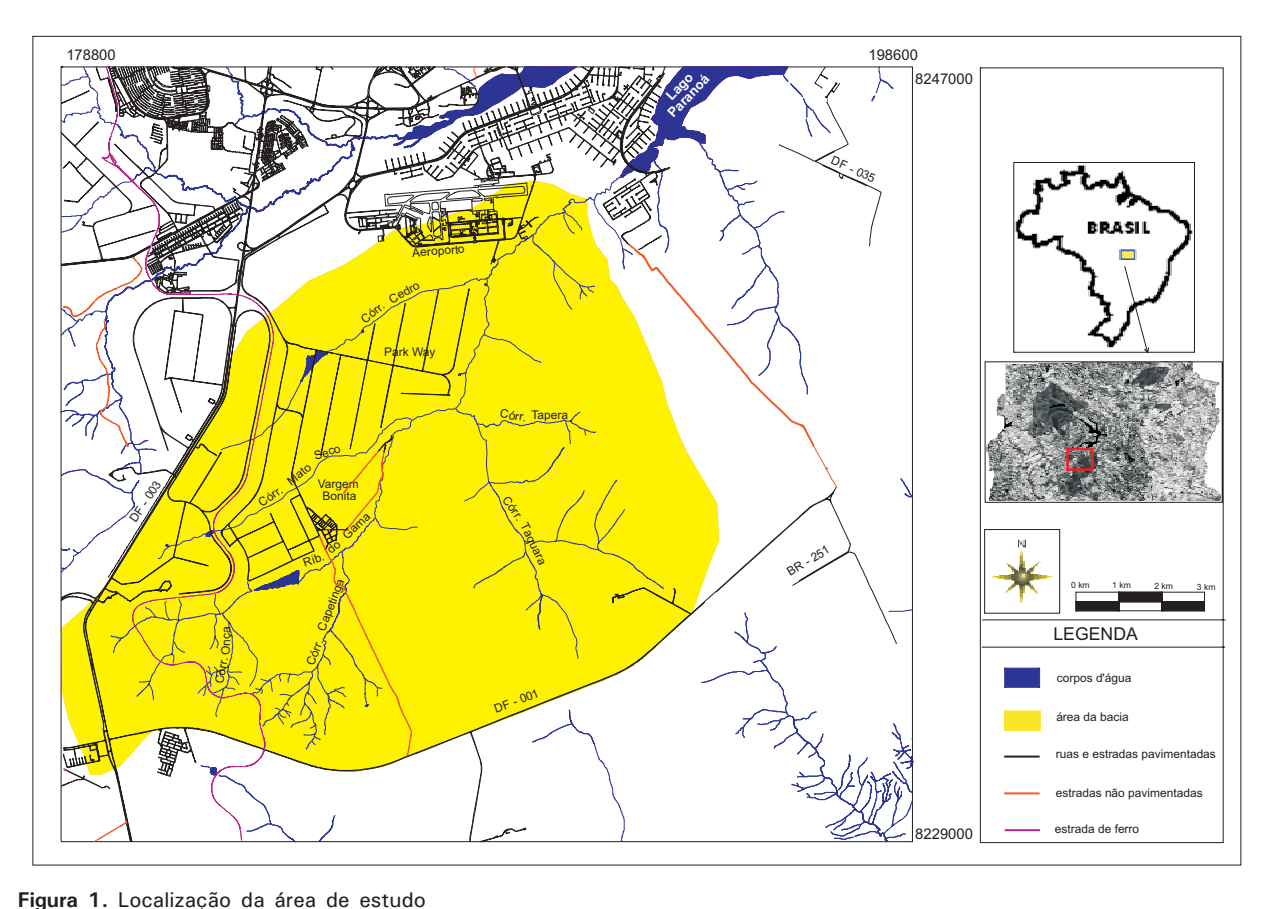

**Nimento** 

**Figura 1.** Localização da área de estudo

Com a utilização desses comandos, foram gerados polígonos ao longo dos cursos d'áqua e círculos nas cabeceiras dos ribeirões perenes e intermitentes. Entretanto, como ocorre sobreposição das linhas das faixas marginais nas bifurçações dos rios e no contato com as áreas de nascentes, foi necessário o procedimento de edição para que essas linhas formassem polígonos contínuos. Nessa etapa, foram utilizados os comandos: trim, pedit/join, pedit/close e extend.

A delimitação das áreas ao redor de lagos, lagoas e represas foi feita de acordo com a resolução 004/85 do Conama utilizando-se o comando offset (50 m para a margem da represa e 30 m para a lagoa e a margem do Lago Paranoá).

### b) Delimitação das áreas de borda de chapada.

A Bacia do Ribeirão do Gama compreende duas macrounidades geomorfológicas: a região de chapada e a área de dissecação intermediária do Paranoá. Na região de chapada predominam os latossolos, localizados em áreas de relevo plano a suave-ondulado onde a densidade de drenagem é baixa devido à menor dissecação. Já nas bordas desses domínios, a dissecação torna-se pronunciada, caracterizando uma situação de instabilidade devido à baixa relação pedogênese/erosão dos solos (Resende et al., 1995). Com o uso da terra a erosão tende a assumir maiores proporções, evidenciando a necessidade de um controle efetivo nas bacias que descem dessas chapadas.

A letra "q" do art. 2º do Código Florestal prevê áreas de preservação permanente nas bordas dos tabuleiros ou chapadas, mas não estabelece critérios para sua demarcação. Entretanto, a Resolução Conama 004/85 considera como reservas ecológicas as florestas e demais formas de vegetação situadas nas bordas de tabuleiros (locais onde tais formações terminam por declive abrupto, com inclinação superior a 100% ou 45°) em faixa com largura mínima de 100 (cem) metros. Posteriormente, a Lei 7.803 Brasil estabelece como áreas de preservação faixas com largura mínima de cem (100) metros a partir da linha de ruptura do relevo nas bordas de chapada.

A metodologia para a delimitação das áreas de borda de chapada, definidas de acordo com a legislação existente (Lei 7.803) pode ser esquematizada em três etapas:

- (a) confecção do modelo digital de terreno (MDT);
- (b) confecção e reclassificação do mapa de declividade;
- (c) geração da faixa mínima de 100 m.

Na confecção do MDT do terreno da área de estudo, foram utilizados três procedimentos básicos: (a) edicão das curvas de nível (AutoCAD); (b) conversão dos dados do AutoCAD para o IDRISI; e (c) interpolação das curvas de nível. A interpolação das curvas foi realizada pelo programa IDRISI, utilizando-se o módulo INTERCON. O filtro de média (passa-baixa) foi utilizado para reduzir eventuais feições errôneas, geradas no processo de interpolação.

Com base no MDT, pode-se confeccionar o bloco diagrama da bacia que permite a visualização tridimensional do terreno por meio do comando ORTHO do IDRISI. Na Figura 2 pode-se visualizar o MDT da Bacia do Ribeirão do Gama com uma rotação no sentido anti-horário de 50° e uma inclinação de 50°. Nessa figura, o MDT está coberto pelo mapa hipsométrico com níveis de cinza variando de preto na cota mais baixa (890 m), posicionada fora da Bacia do Ribeirão do Gama a branco na cota mais alta (1255 m). Salienta-se que dentro da Bacia do Ribeirão do Gama a cota mais baixa é de 1000 m referente ao Lago Paranoá

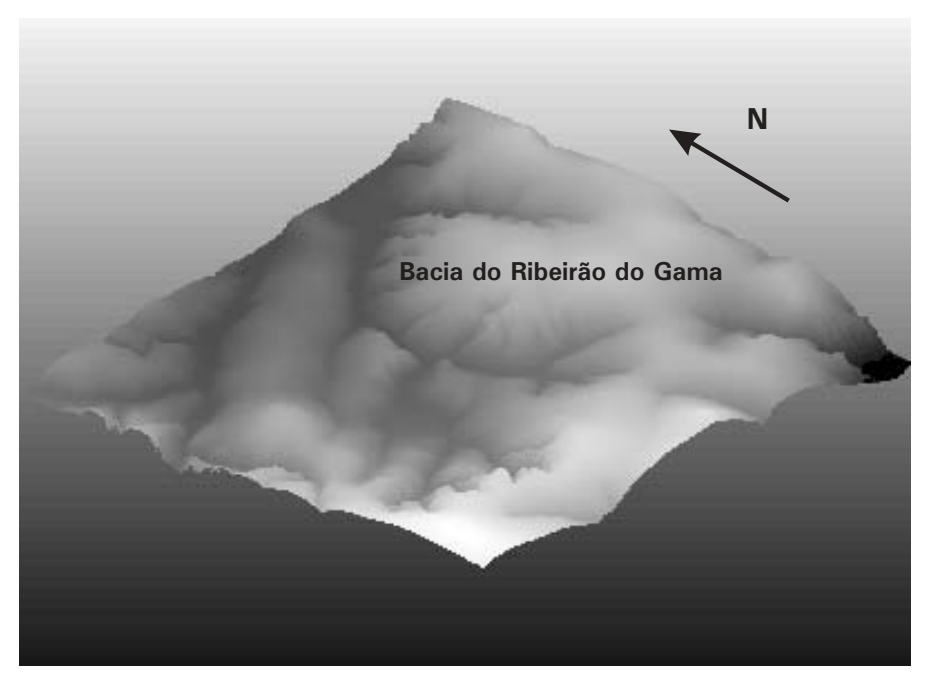

Figura 2. MDT da Bacia do Ribeirão do Gama com sobreposição da imagem hipsométrica com variação de preto nas áreas baixas (890 m) até branco para as áreas mais elevadas (1255 mm).

O mapa de declividade foi gerado do MDT, usando-se o módulo SURFACE do IDRISI evidenciando para a região um predomínio de baixas declividades na área de estudo. As quebras de relevo que melhor demarcam a transição entre a região de chapada e a área de dissecação, referente à depressão do Lago Paranoá, localizam-se em declividade superior a 15° que atingem valores máximos de  $30^\circ$  (Figura 3).

Nesta faixa de declividade, entre 15° e 30°, identificam-se os principais pontos de quebra de relevo, representados pelas incisões fluviais que expõem as corninjas estruturais compostas de camadas de rochas mais resistentes (quartizitos e metarritimito arenoso). Na Figura 4 apresenta-se o MDT, rotacionado 150º no sentido horário com ângulo de visada de 50º coberto por uma imagem relativa à declividade que varia do branco (declividade mais baixa) ao preto (declividade mais alta). Desta forma, tem-se uma visão frontal da bacia, partindo da foz que possibilita realçar as bordas das chapadas caracterizadas pelo aumento da densidade de drenagem que ressaltam as áreas mais pronunciadas de dissecação.

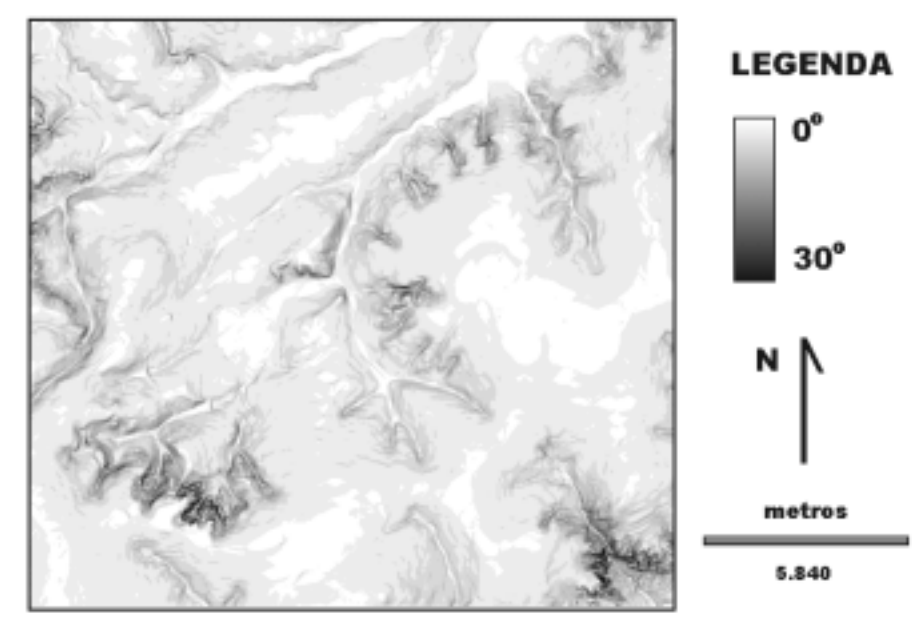

Figura 3 - Imagem de Declividade da Bacia Ribeirão do Gama

<span id="page-11-0"></span>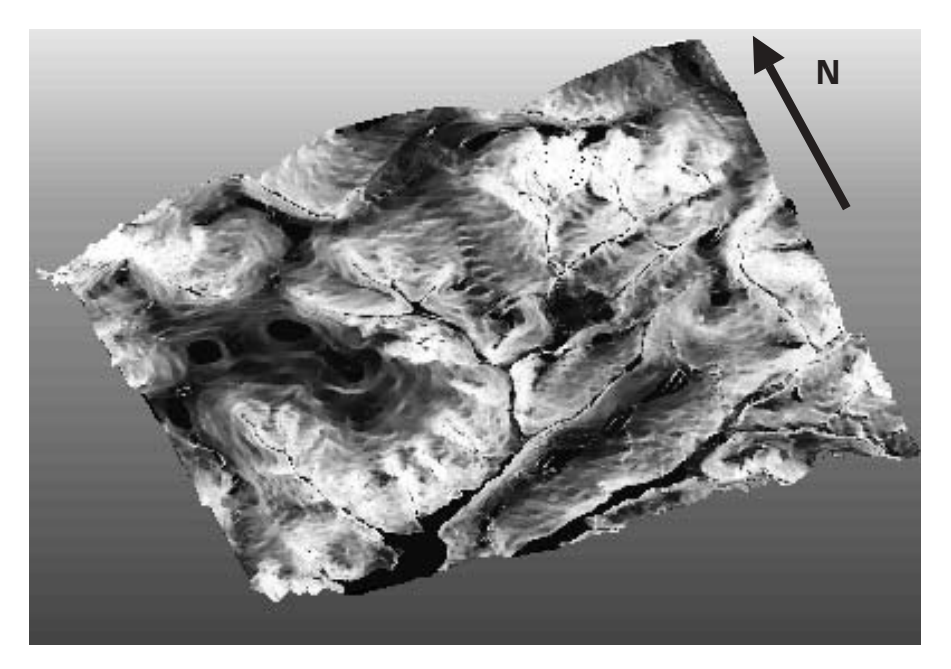

Figura 4 - MDT da Bacia do Ribeirão do Gama com sobreposição da imagem de ehshivilaah

Na Figura 5, o MDT está coberto por uma imagem de relevo sombreado no qual a iluminação posiciona-se a um azimute de 315° e ângulo de inclinação de 20°. As setas indicam as áreas onde as vertentes são mais íngremes, possibilitando a identificação das rupturas de declive.

Tomando-se por base a classe de declividade acima de 15°, confeccionou-se uma imagem de distância pelo módulo DISTANCE do IDRISI. Para que se assegurasse uma faixa mínima de 100 m a partir das quebras de declive foi gerada uma faixa de distância de 50 m ao redor das classes de declividade acima de 15°. Como essas áreas mostraram-se bastante fragmentadas foi feita a união das manchas por meio da interpretação das curvas de nível e das classes de declividade.

Desta forma, observa-se que a maior declividade dessas áreas influencia a intensidade de atuação dos agentes erosivos naturais e, consequentemente, os processos geodinâmicos superficiais de recuo de vertente. Entretanto, com a retirada da cobertura vegetal, e as atividades exercidas pelo homem, ocorre uma ampliação dos efeitos naturais que, num curto período de tempo, podem desencadear processos erosivos acelerados. Nesse contexto, apesar de as declividades superiores a 15<sup>°</sup> não refletirem declives muito acentuados representam áreas de instabilidade e são asseguradas como preservação permanente de acordo com a Lei 7.803, de 18 de julho de 1989.

<span id="page-12-0"></span>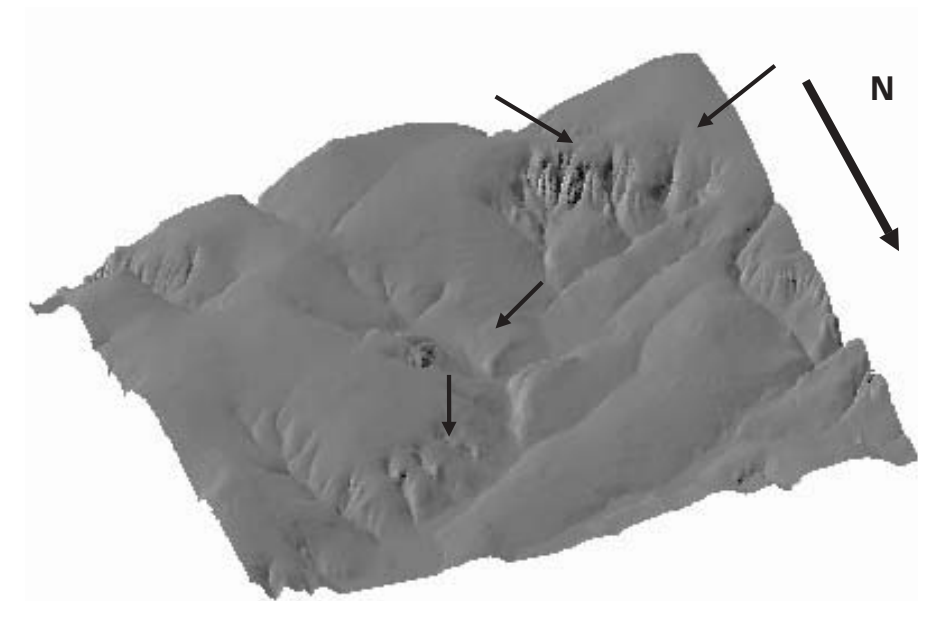

Figura 5 - MDT da Bacia do Ribeirão do Gama com sobreposição da imagem sombreada, destacando as principais rupturas do relevo.

### Quantificação de Áreas de Preservação

O cálculo relativo à área de preservação permanente das faixas marginais é apresentado na Tabela 1. Observa-se que os locais que representam maiores riscos de erosão e de poluição das águas são as áreas de preservação próximas ao Núcleo Rural Vargem Bonita onde predomina o cultivo intensivo de hortigranjeiros com utilização macica de defensivos agrícolas e fertilizantes que

<span id="page-13-0"></span>podem ser carreados para a rede de drenagem se a barreira natural (Mata de Galeria) estiver deficiente ou pelos drenos dos canteiros. O uso nas faixas perenes refere-se, principalmente, à supressão de parte da mata para aumentar a área de cultivo e/ou facilitar o acesso ao ribeirão no Núcleo Rural da Vargem Bonita.

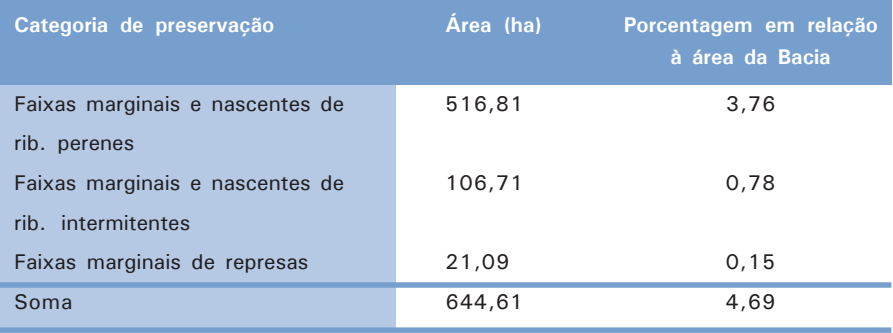

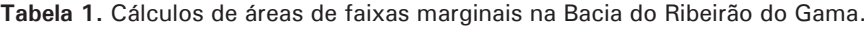

As áreas de preservação em borda de chapada totalizaram 229,22 ha, o que corresponde a 1,68% da área total da bacia. Na área de borda de chapada observa-se uma alta porcentagem de áreas de solo exposto devido, principalmente, à exploração de cascalho laterítico (utilizado na construção civil) cujos depósitos situam-se nesta porção do relevo. Os depósitos de cascalho laterítico são alongados e estreitos acompanhando o limite da quebra de relevo por longas extensões [\(Martins et al., 1998\).](#page-15-3) A presença desta atividade mineral ocasiona a retirada da cobertura natural de vegetação, compactação do solo e a implantação de processos erosivos acelerados.

Considerando as áreas de sobreposição de borda de chapada e faixas marginais, estipula-se que a área mínima que deve ser destinada à preservação permanente equivale é de 6,24% na Bacia do Ribeirão do Gama. Com a definição da bacia e o cruzamento das imagens relativas as faixas marginais ao redor dos corpos d'águas e das áreas de borda de chapada; confeccionou-se o mapa das áreas de preservação permanente da Bacia Ribeirão do Gama [\(Figura 6\).](#page-14-0)

<span id="page-14-0"></span>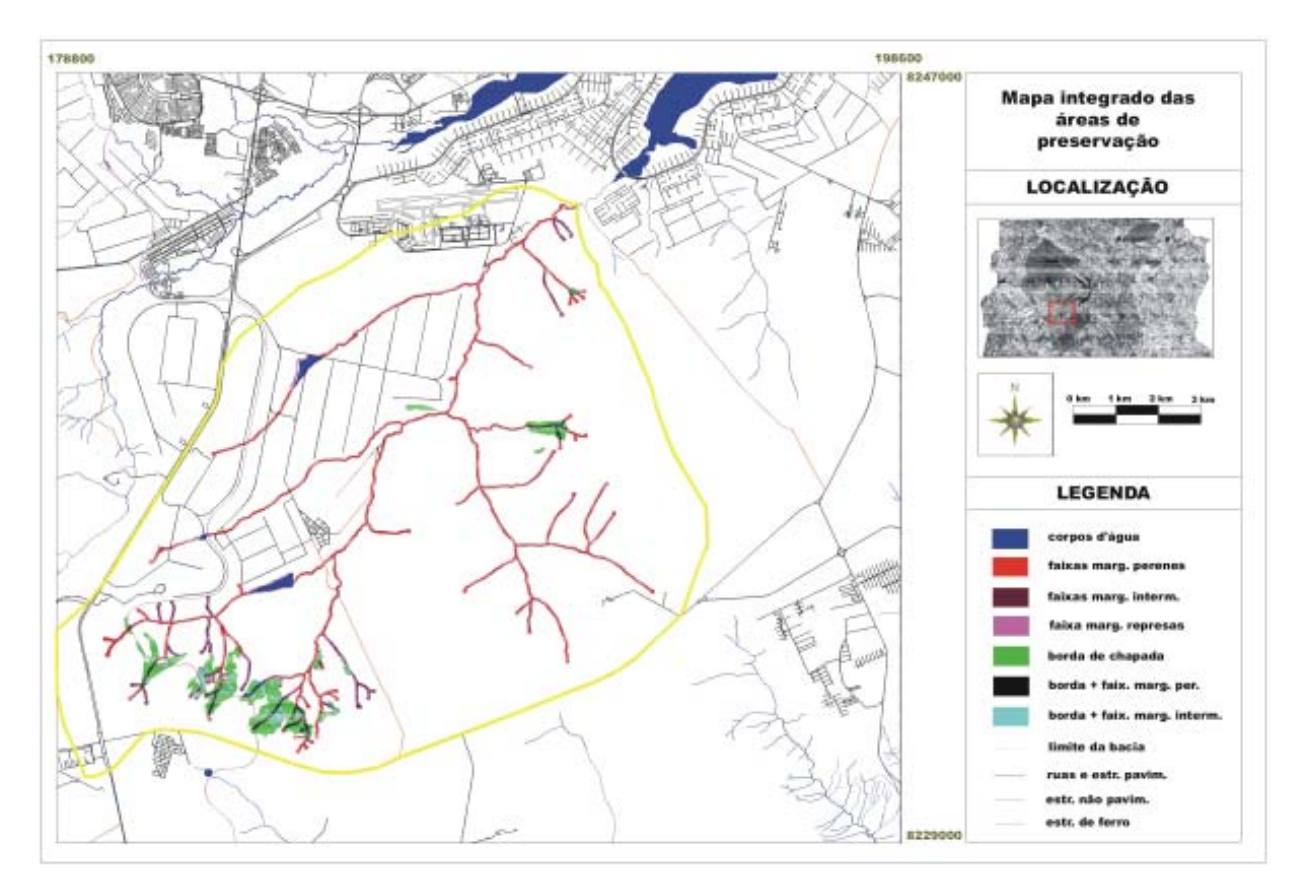

**Figura 6** – Mapa das áreas de Preservação Permanente da Bacia do Ribeirão do Gama.

 $\vec{0}$ 

### Conclusão

As principais áreas de preservação da Bacia do Ribeirão do Gama são referentes às bordas de chapada e as faixas marginais. As áreas de borda de chapada foram definidas conforme a lei 7.803 Brasil que estabelece como áreas de preservação faixas com largura mínima de cem (100) metros a partir da linha de ruptura do relevo nas bordas de chapada. Essas áreas tornam-se prioritárias para preservação devido à exploração de cascalho que retiram a vegetação e as camadas superficiais do solo proporciona a sua compactação e o desenvolvimento de processos erosivos.

<span id="page-15-2"></span><span id="page-15-0"></span>As áreas das faixas marginais representam a maior parte das áreas destinadas a preservação. As áreas de preservação com maiores riscos de conservação estão próximas ao Núcleo Rural Vargem Bonita onde predomina o cultivo intensivo de hortigranjeiros que diminui parte da mata para aumentar a área de cultivo e/ou facilitar o acesso ao Ribeirão no Núcleo Rural da Vargem Bonita.

<span id="page-15-3"></span><span id="page-15-1"></span>A utilização do SIG permite uma adequada representação dos dados, cruzamentos e cálculos de área. Além disso, a estruturação dos dados em SIG proporciona inúmeras vantagens quanto à obtenção e reprodução de novas informações.

### Referências Bibliográficas

AUTOCAD release 12: reference manual. [S. I.]: Autodesk, 1992.

Brasil, Lei Federal nº 4.771, de 15 de setembro de 1965, Institui o novo Código Florestal Brasileiro. Disponível em: <http://www.lei.adv.br/ leisfed.htm >. Acesso em: 10 jul. 2002.

Brasil. Lei Federal nº 7 803, de 15 de julho de 1989. Altera a redação da Lei nº 4.771, de 15 de setembro de 1965, e revoga as Leis nº 6.535, de 15 de julho de 1978 e 7.511, de 7 de julho de 1986, sobre o Código Florestal Brasileiro. Disponível em: <http://www.lei.adv.br/leisfed.htm>. Acesso em: 10 iul. 2002.

EASTMAN, J. R. IDRISI users guide. Worcester: Clark University, 1992.

MARTINS, E. S.; BAPTISTA, G. M. M.; CARVALHO JÚNIOR, O. A. Caracterização geológica e geomorfológica de depósitos de cascalho do Distrito Federal. <span id="page-16-0"></span>In: CORREA, R. S.; MELO FILHO, B. (Org.). Ecologia e recuperacao de areas degradadas no cerrado. Brasilia: Paralelo 15, 1998. p. 21-28. (Colecao Regio Montano-Campestris).

PINTO, M. N. Caracterização geomorfológica. In: PINTO, M.N., org. Cerrado: caracterização, ocupação e perspectivas, 2, ed. rev. amp. Brasilia: UnB; Sematec, 1994. p. 285-320.

RESENDE, M.; CURI, N.; REZENDE, S. B.; CORRÊA, G. F. Base para distinção de ambientes. Vicosa: Neput, 1995. 304 p.

RESOLUÇÃO Conama 004, de 18 de setembro de 1985. In: RESOLUÇÕES Conama 1984/1991. 4. ed. rev. aum. Brasília: Ibama, 1992. 245 p.

# **Development of GIS Methodology for Ecological Zoning: Case Study of the** Gama Watershed - Federal **District**

Abstract - The permanent preservation areas were created to protect the environment, decreasing processes as erosion often caused by anthropic interferences. The Brazilian Forest Law stablished criteria to the delimitation of these areas. An area zoning presents special areas where permanent preservation areas are included. This way, in the present paper was performed the mapping of the permanent preservation areas in order to accomplish the future zoning of the watershed called Basin of stream of Gama. According to the Federal Law, permanent preservation areas on this watershed were found along rivers margins and their streams and plateau's edges. The mapping of these areas was performed by means of the IDRISI software using to the delimitation of the watershed, generation of distance map along rivers margins, generation of the Digital Elevation Model, generation of slope's map and re-classification of this map. As a result it was obtained that the permanent preservation areas represented 6% of the watershed

Index terms: permanent preservation, geographic information system, digital elevation model, plateau's edges.